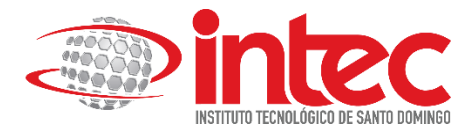

## Área Ciencias Sociales y Humanidades

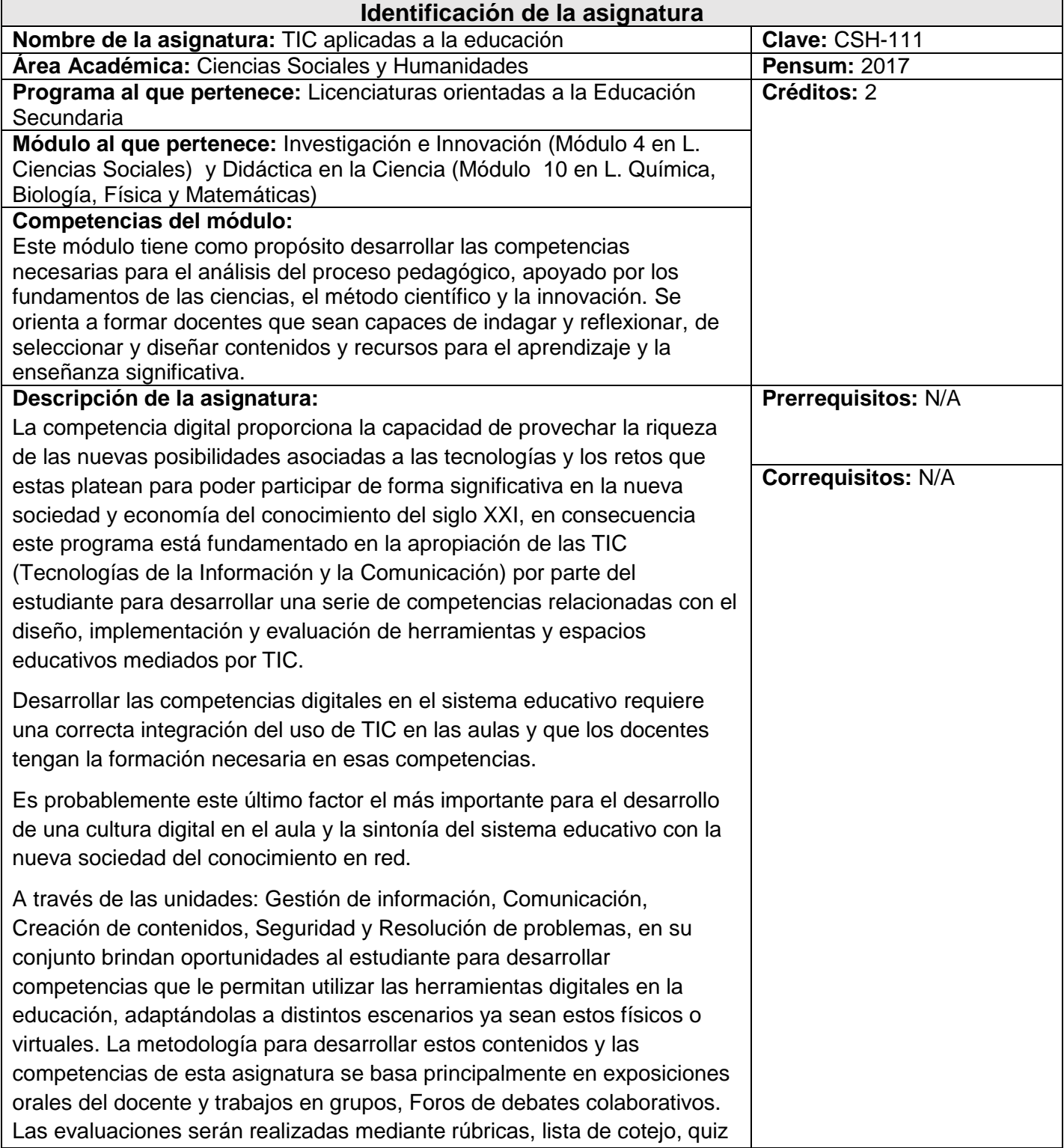

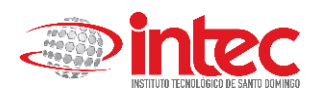

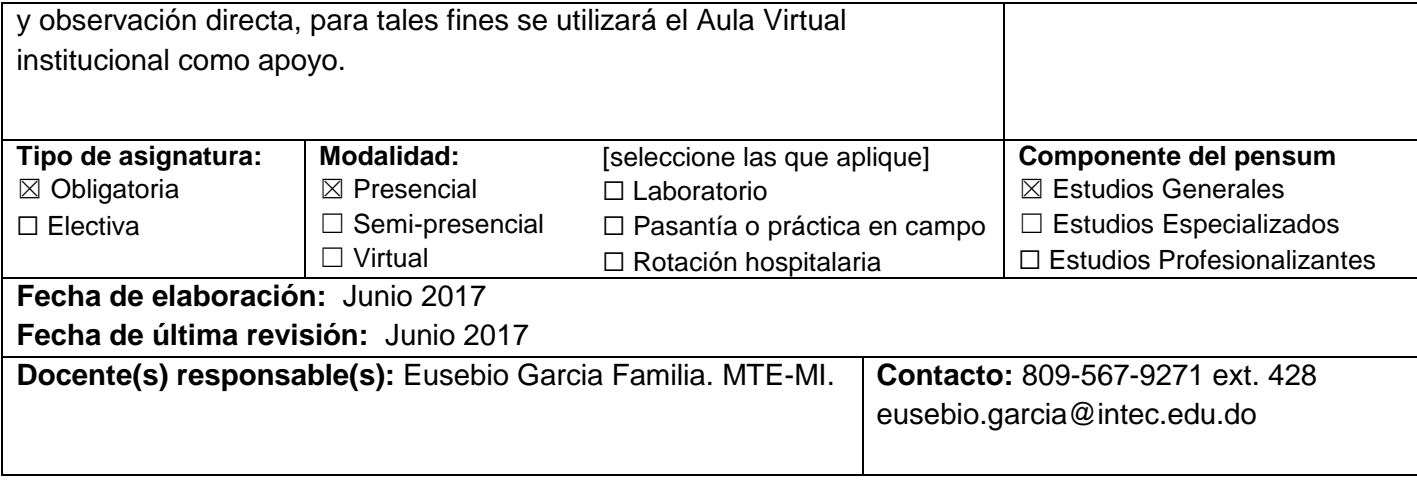

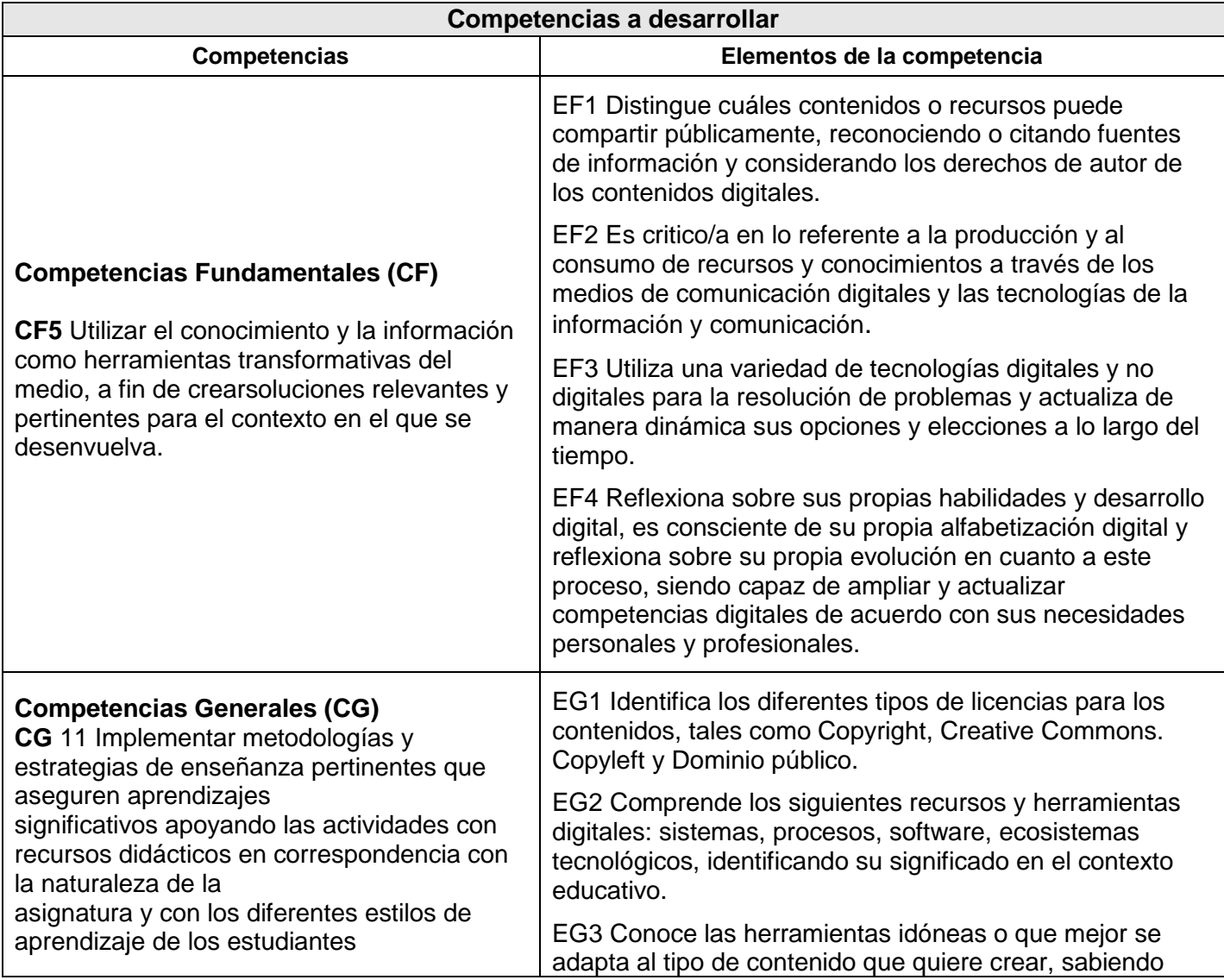

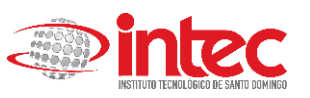

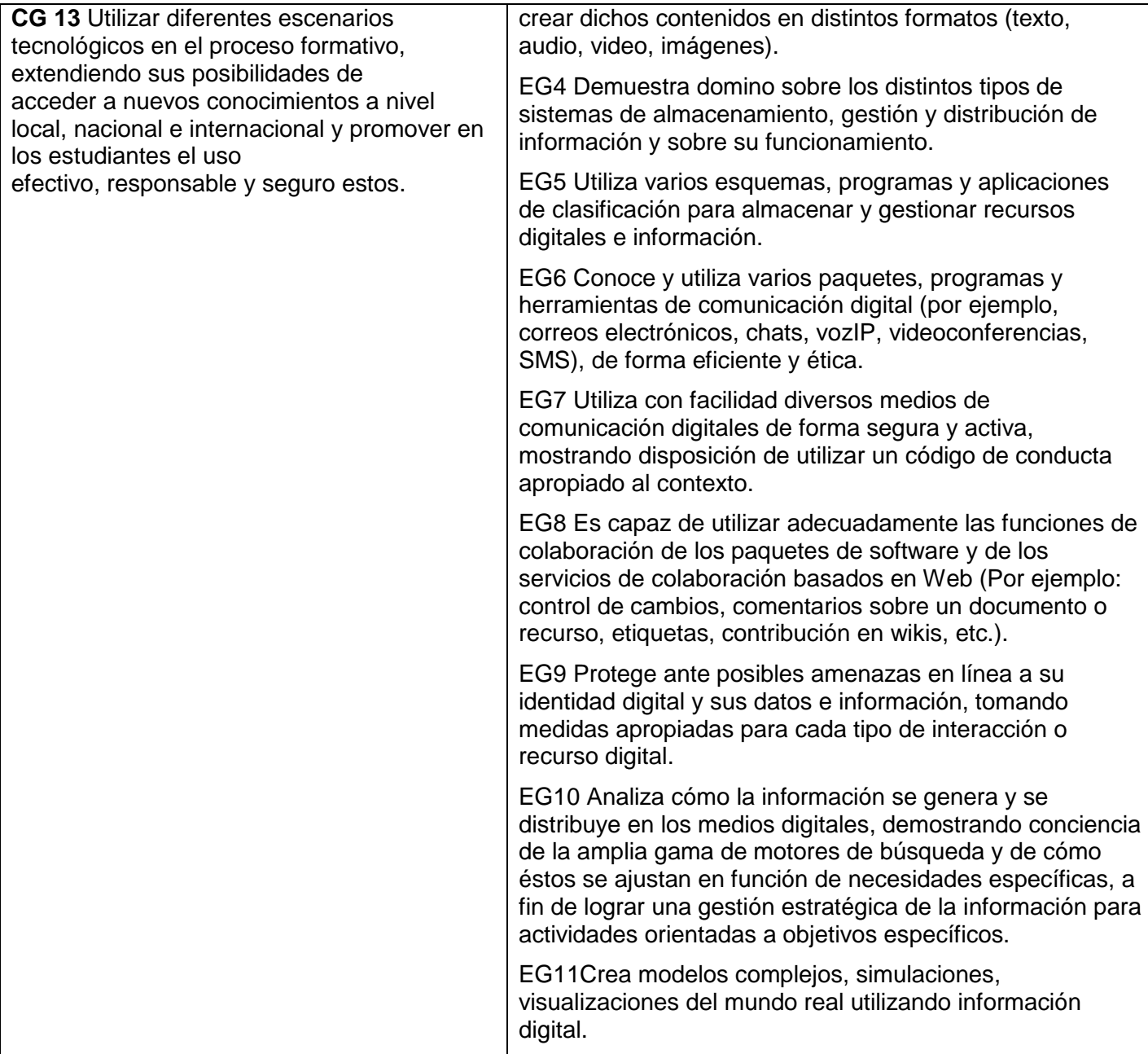

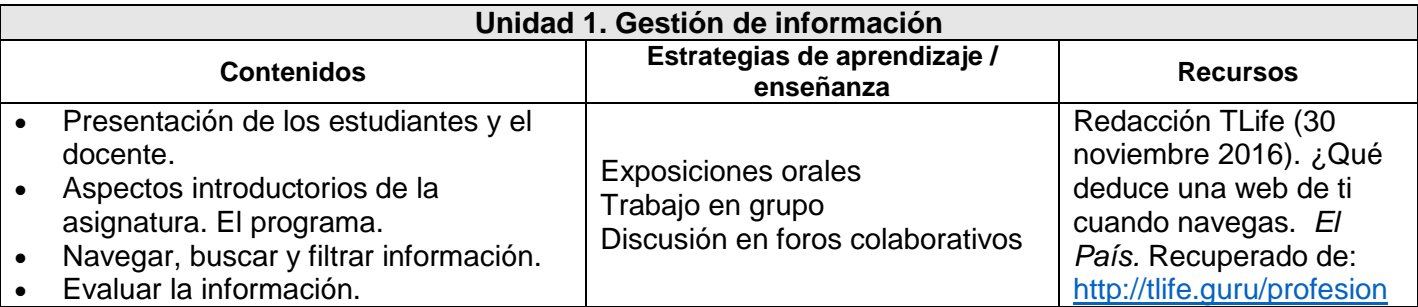

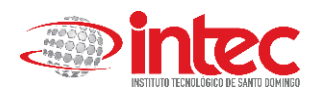

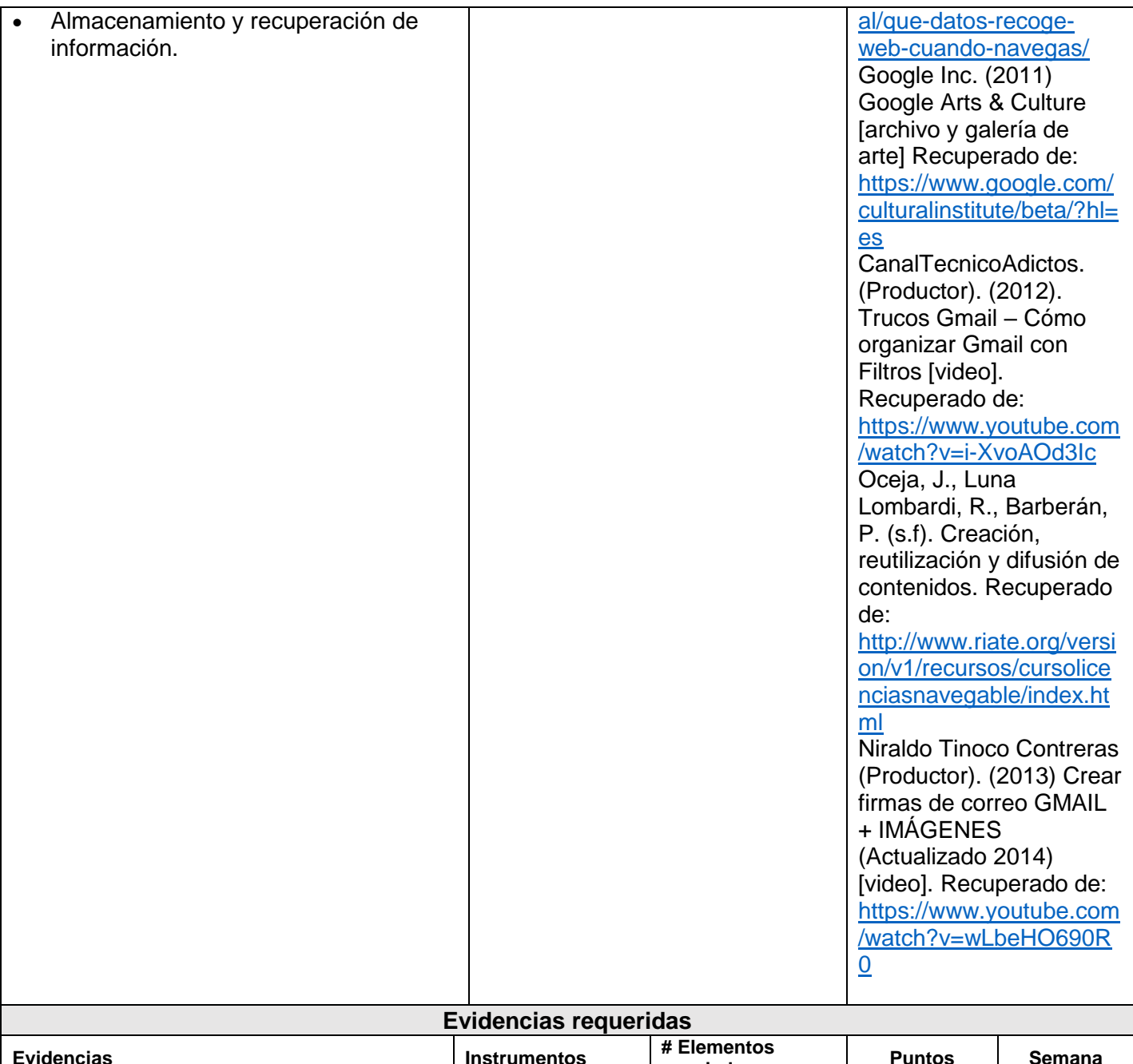

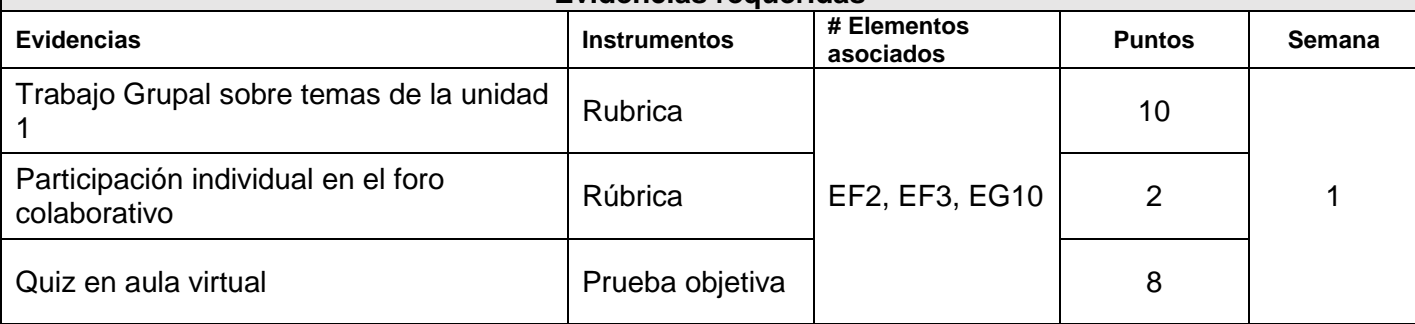

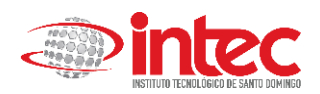

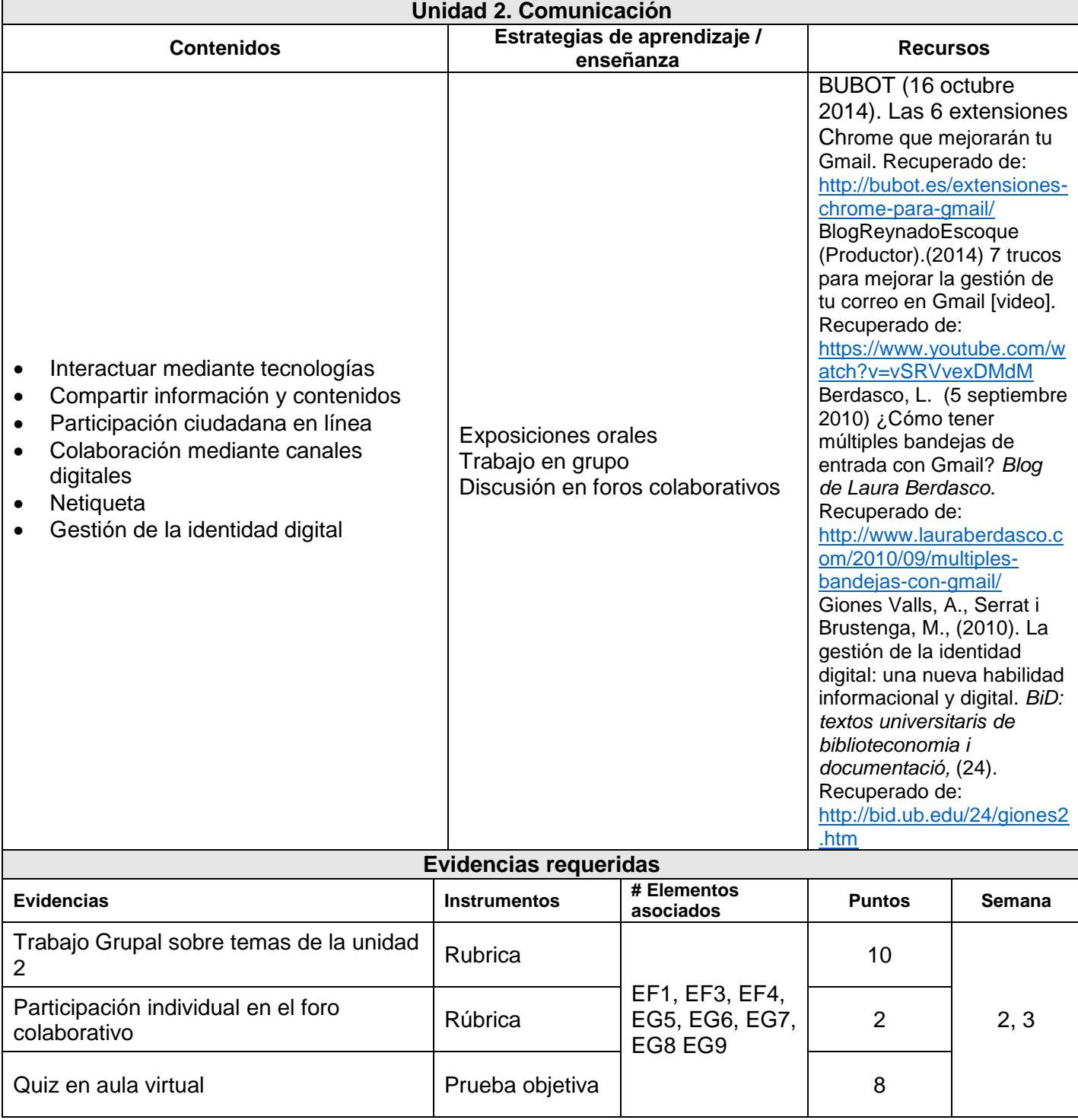

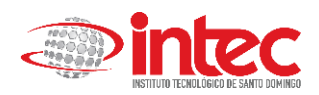

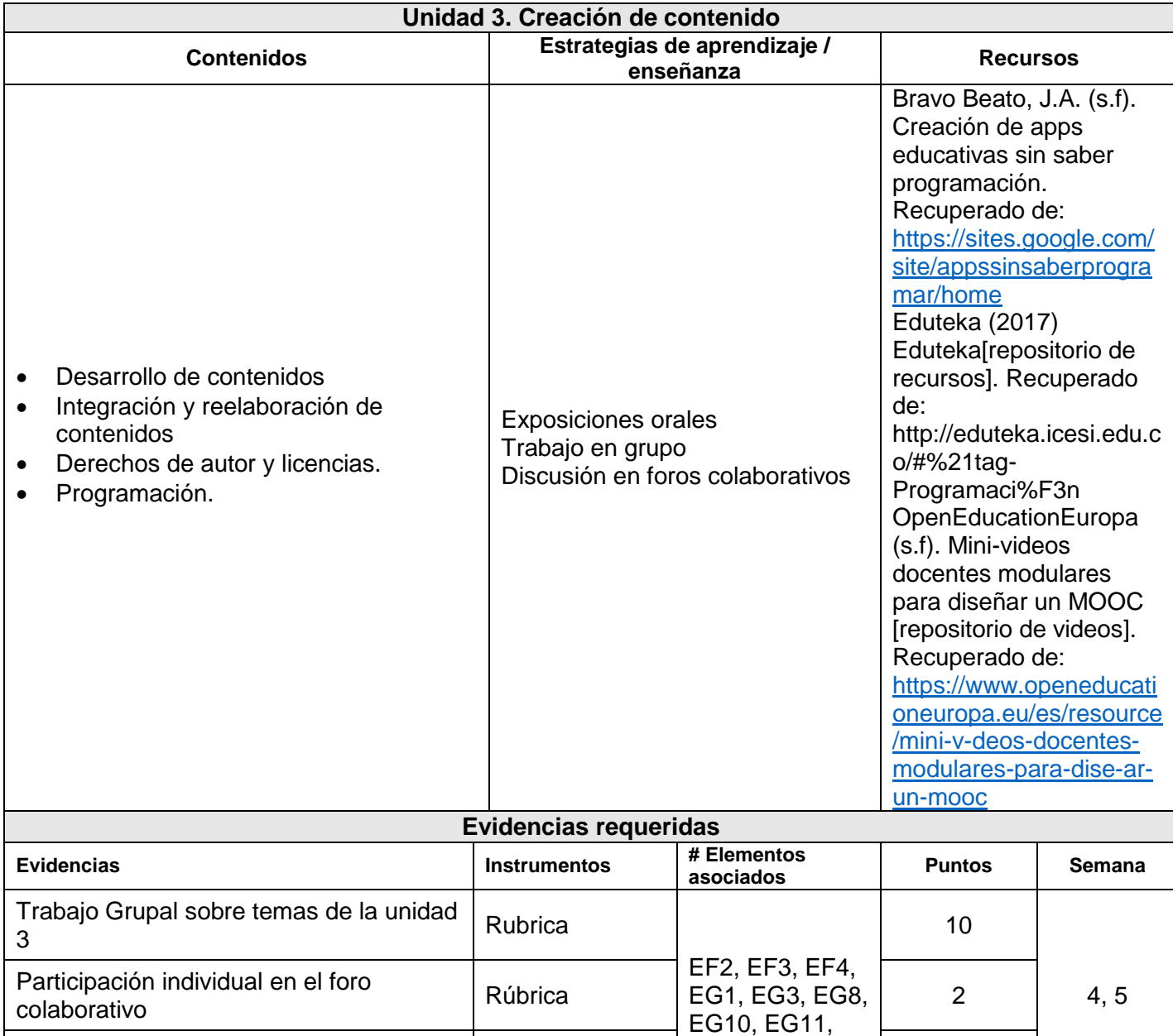

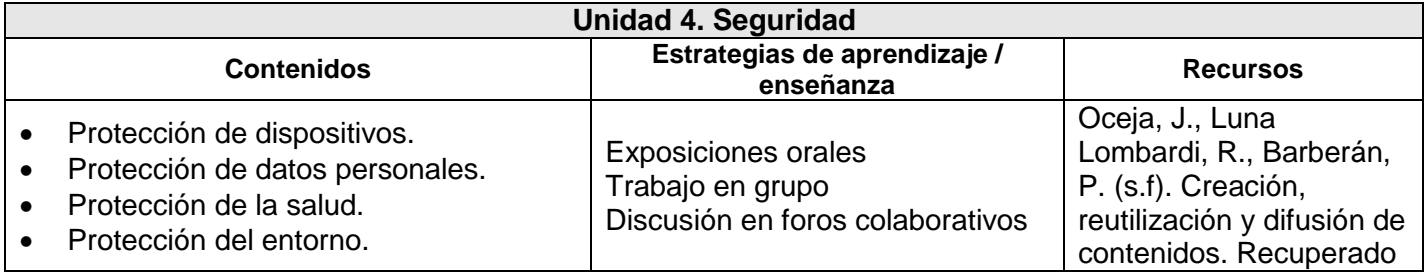

Quiz en aula virtual Prueba objetiva 8

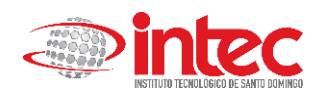

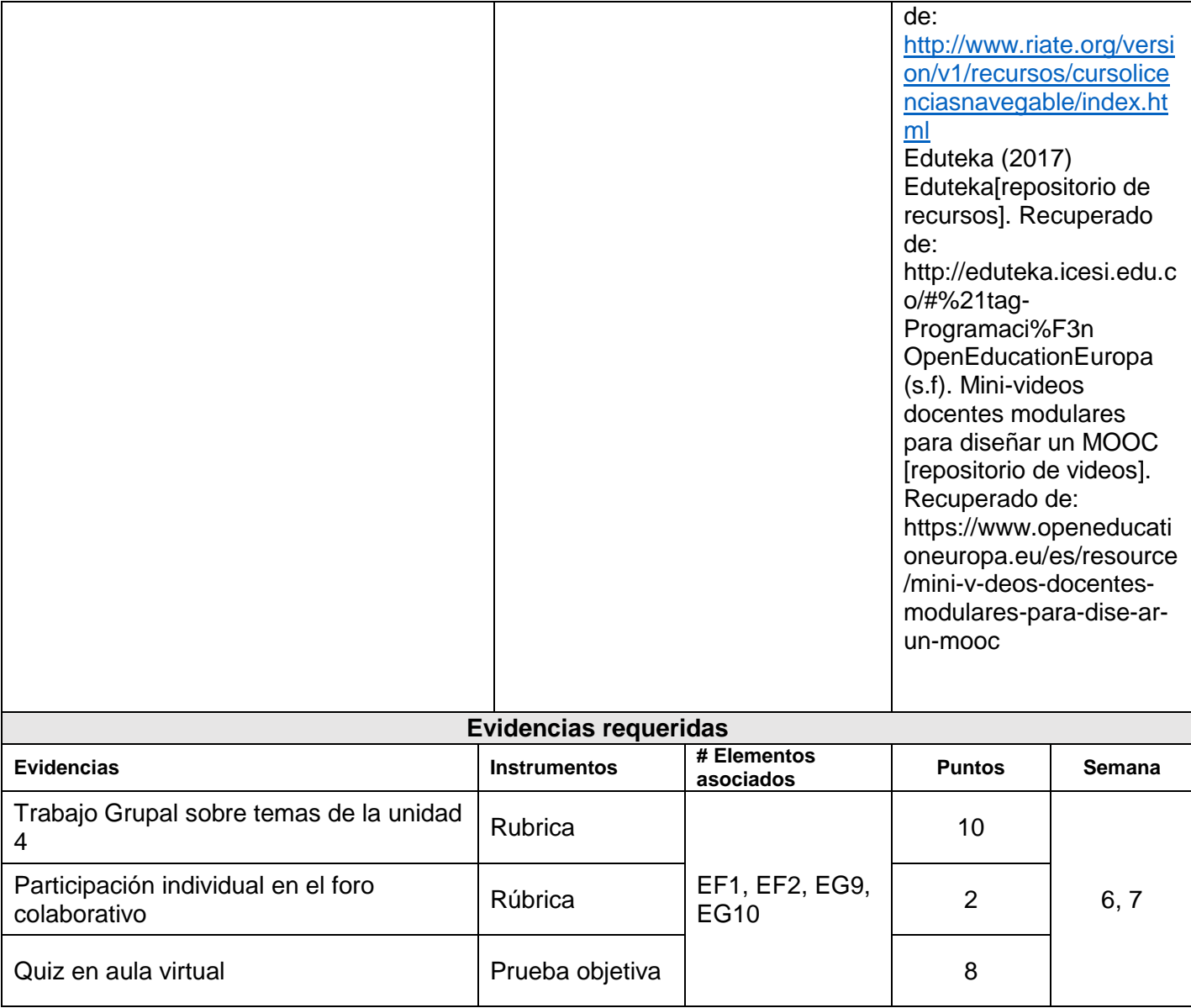

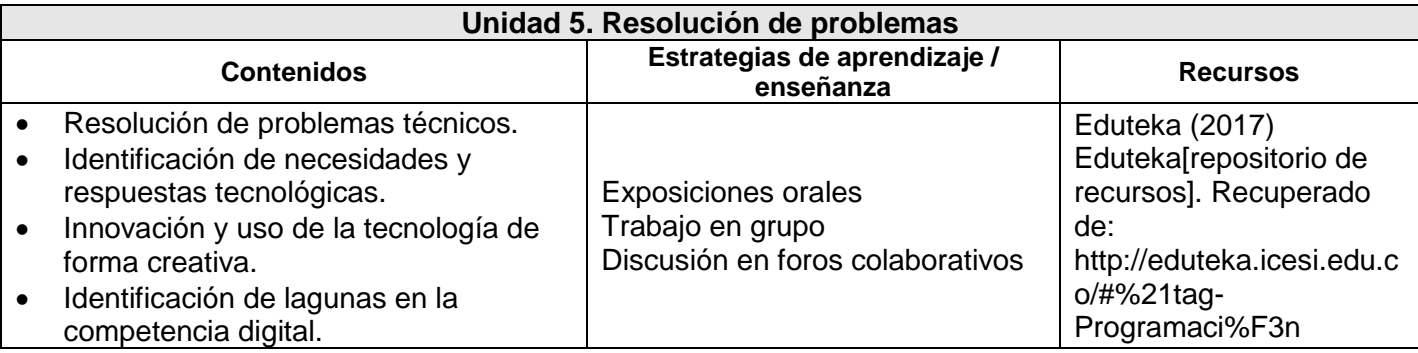

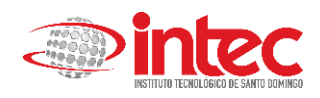

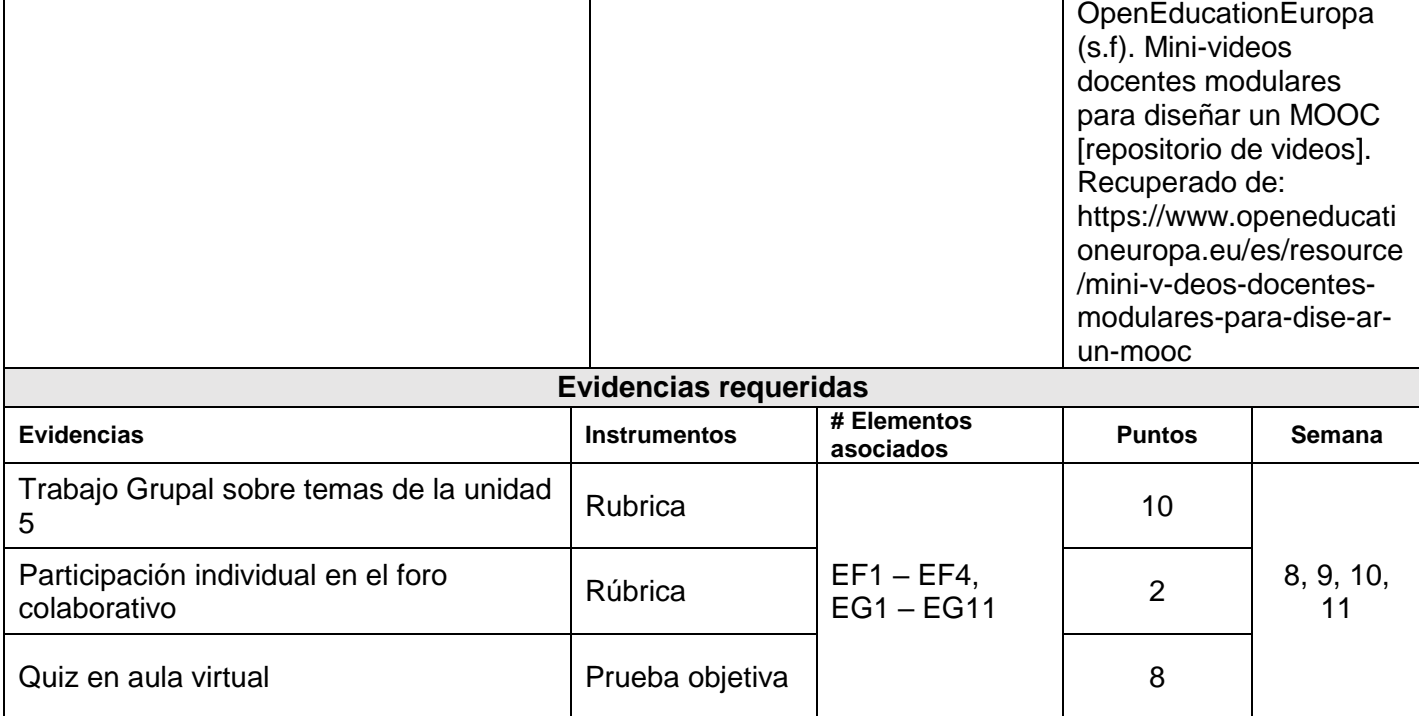

\* El puntaje y la fecha de las evidencias es un aproximado. Estas informaciones están sujetas a cambio según la disposición docente, teniendo en cuenta el calendario trimestral para el reporte de las calificaciones de medio término y final.

## **Referencias y recursos**

**Referencias principales**

Área, M. (2009). *Manual electrónico: Introducción a la Tecnología Educativa.* Universidad de La Laguna. E-book:<http://web-pages.ull.es/users/manarea/ebookte.pdf>

Cabero, J. (Dir.) y otros (2008). *Informe final del Proyecto E-learning: metaanálisis de investigaciones y resultados alcanzados.* Universidad de Sevilla. Referencia EA2007-0326. Publicación electrónica: <http://tecnolo-giaedu.us.es/nweb/htm/pdf/ProyectoEA08.pdf>

Cabero, J., López Meneses, E., Ballesteros, C. (2001). La asignatura de Nuevas Tecnologías aplicadas a la Educación: Un camino hacia la alfabetización tecnológica. *Píxel-Bit. Revista de Medios y Educación,* 17; 99-110. Publicación electrónica:

[www.sav.us.es/pi-xelbit/pixelbit/articulos/n17/n17art/art1710.htm](http://www.sav.us.es/pi-xelbit/pixelbit/articulos/n17/n17art/art1710.htm)

López Meneses, E., Domínguez, G., Álvarez, F. J; Cobos, D. (2011). Eduwikis: nuevos entornos colaborativos para la profesionalización docente. En Revista *Didáctica, Innovación y Multimedia*, 20. Publicación electrónica:<http://dim.pangea.org/revistaDIM20/docs/dim20usosdidácticosdelaswikiseloy.doc>

López Meneses, E; Domínguez, G., Ballesteros, C. (2011). E-actividades: elementos constitutivos para la calidad de la praxis educativa digital. En Roig, R y Laneve,C. *La práctica educativa en la sociedad de la información. Innovación a través de la investigación. La pratica educativa nella società dell'informazione. L'innovazione attraverso la ricerca*. Alcoy & Roma: Marfil & Università degli Studi di Roma Tre. 285-297.

Red Iberoamericana de Tic y Educació (RIATE). (s.f) Creación, reutilización y difusión de contenidos. <http://www.riate.org/apls/moodle/web/course/view.php?id=28>

SALINAS, J., AGUADED, I. y CABERO, J. (coords) (2004): Tecnologías para la educación. Madrid: Alianza Editorial.

SALINAS, PEREZ Y DE BENITO (2008): Metodologías centradas en el alumno para el aprendizaje en red. Sintesis, Madrid.

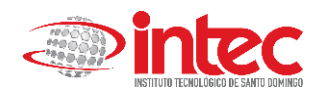

SEVILLANO GARCÍA, M. L. (2008). Nuevas Tecnologías en Educación Social. MCGRAW-HILL. **Recursos en línea complementarios**

Berdasco, L. (5 septiembre 2010) ¿Cómo tener múltiples bandejas de entrada con Gmail? *Blog de Laura Berdasco.* Recuperado de:<http://www.lauraberdasco.com/2010/09/multiples-bandejas-con-gmail/>

BlogReynadoEscoque (Productor).(2014) 7 trucos para mejorar la gestión de tu correo en Gmail [video]. Recuperado de:<https://www.youtube.com/watch?v=vSRVvexDMdM>

Bravo Beato, J.A. (s.f). Creación de apps educativas sin saber programación. Recuperado de: <https://sites.google.com/site/appssinsaberprogramar/home>

BUBOT (16 octubre 2014). Las 6 extensiones Chrome que mejorarán tu Gmail. Recuperado de: <http://bubot.es/extensiones-chrome-para-gmail/>

CanalTecnicoAdictos. (Productor). (2012). Trucos Gmail – Cómo organizar Gmail con Filtros [video]. Recuperado de:<https://www.youtube.com/watch?v=i-XvoAOd3Ic>

Eduteka (2017) Eduteka[repositorio de recursos]. Recuperado de: http://eduteka.icesi.edu.co/#%21tag-Programaci%F3n

Giones Valls, A., Serrat i Brustenga, M., (2010). La gestión de la identidad digital: una nueva habilidad informacional y digital. *BiD: textos universitaris de biblioteconomia i documentació,* (24). Recuperado de: <http://bid.ub.edu/24/giones2.htm>

Google Inc. (2011) Google Arts & Culture [archivo y galería de arte] Recuperado de: <https://www.google.com/culturalinstitute/beta/?hl=es>

Niraldo Tinoco Contreras (Productor). (2013) Crear firmas de correo GMAIL + IMÁGENES (Actualizado 2014) [video]. Recuperado de:<https://www.youtube.com/watch?v=wLbeHO690R0>

Oceja, J., Luna Lombardi, R., Barberán, P. (s.f). Creación, reutilización y difusión de contenidos. Recuperado de:<http://www.riate.org/version/v1/recursos/cursolicenciasnavegable/index.html>

OpenEducationEuropa (s.f). Mini-videos docentes modulares para diseñar un MOOC [repositorio de videos]. Recuperado de: [https://www.openeducationeuropa.eu/es/resource/mini-v-deos-docentes](https://www.openeducationeuropa.eu/es/resource/mini-v-deos-docentes-modulares-para-dise-ar-un-mooc)[modulares-para-dise-ar-un-mooc](https://www.openeducationeuropa.eu/es/resource/mini-v-deos-docentes-modulares-para-dise-ar-un-mooc)

Redacción TLife (30 noviembre 2016). ¿Qué deduce una web de ti cuando navegas. *El País.* Recuperado de: <http://tlife.guru/profesional/que-datos-recoge-web-cuando-navegas/>